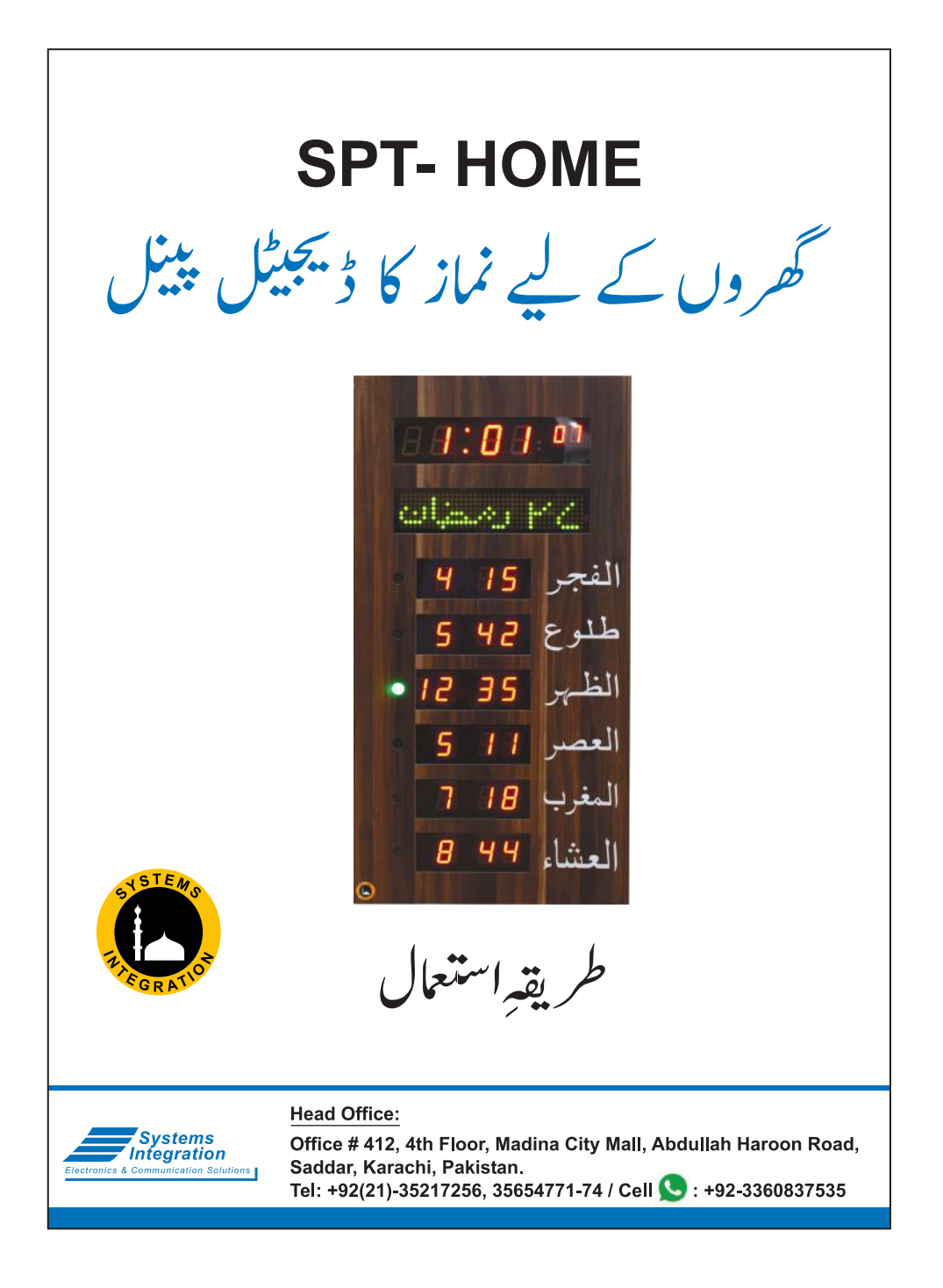

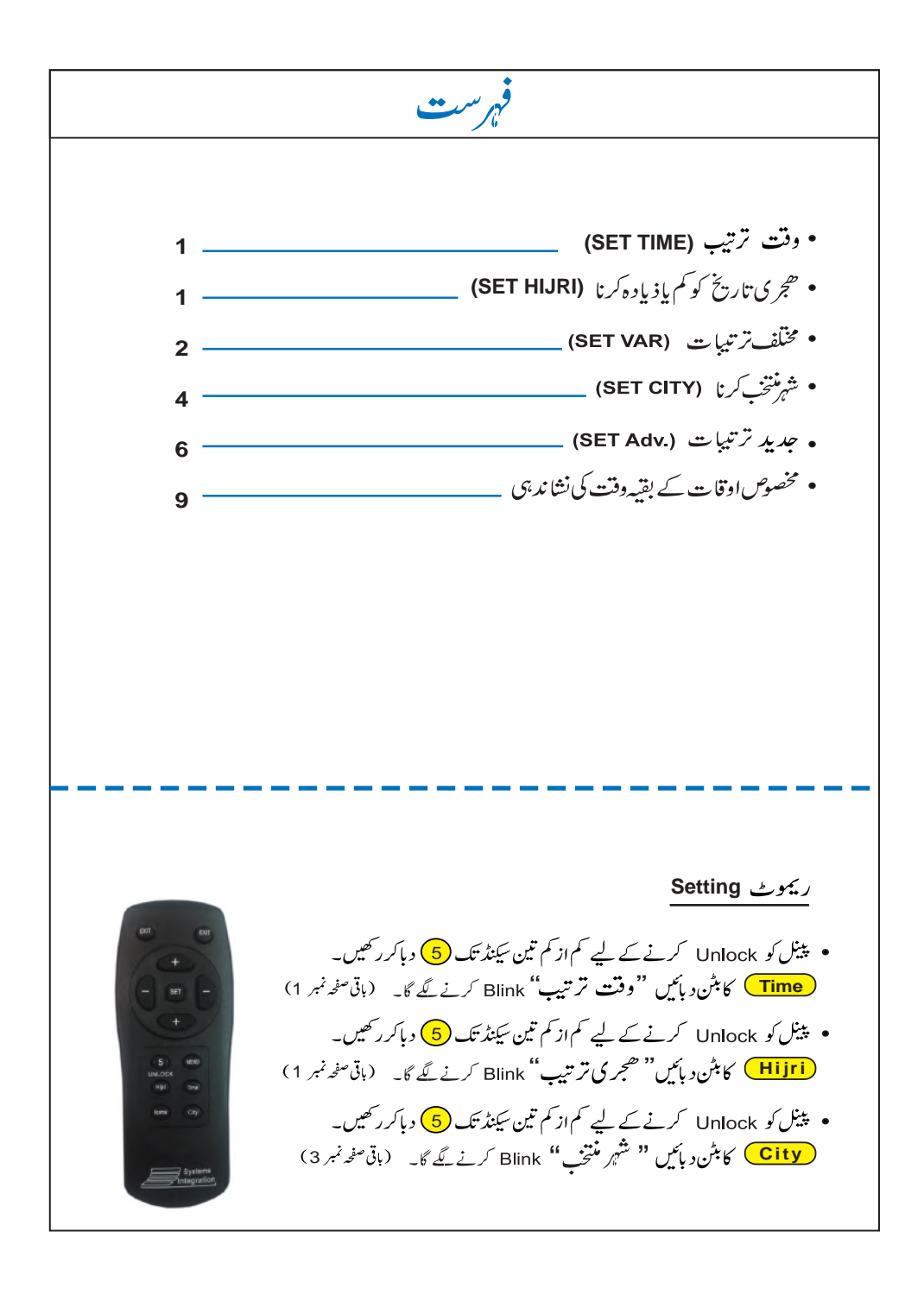

**: Menu .2 .1 .3 .4 (SET Adv.) .5 Menu Menu Menu .1 Menu .2 Menu**

$$
\frac{1}{2}
$$
\n
$$
2 \int_{0}^{2} f(t) dt
$$
\n
$$
3 \int_{0}^{2} f(t) dt
$$
\n
$$
4 \int_{0}^{2} f(t) dt
$$
\n
$$
5 \int_{0}^{2} f(t) dt
$$
\n
$$
5 \int_{0}^{2} f(t) dt
$$
\n
$$
6 \int_{0}^{2} f(t) dt
$$
\n
$$
7 \int_{0}^{2} f(t) dt
$$
\n
$$
9 \int_{0}^{2} f(t) dt
$$
\n
$$
10 \int_{0}^{2} f(t) dt
$$
\n
$$
11 \int_{0}^{2} f(t) dt
$$
\n
$$
10 \int_{0}^{2} f(t) dt
$$
\n
$$
11 \int_{0}^{2} f(t) dt
$$
\n
$$
11 \int_{0}^{2} f(t) dt
$$
\n
$$
11 \int_{0}^{2} f(t) dt
$$
\n
$$
11 \int_{0}^{2} f(t) dt
$$
\n
$$
11 \int_{0}^{2} f(t) dt
$$
\n
$$
11 \int_{0}^{2} f(t) dt
$$
\n
$$
11 \int_{0}^{2} f(t) dt
$$
\n
$$
11 \int_{0}^{2} f(t) dt
$$
\n
$$
11 \int_{0}^{2} f(t) dt
$$
\n
$$
11 \int_{0}^{2} f(t) dt
$$
\n
$$
11 \int_{0}^{2} f(t) dt
$$
\n
$$
11 \int_{0}^{2} f(t) dt
$$
\n
$$
11 \int_{0}^{2} f(t) dt
$$
\n
$$
11 \int_{0}^{2} f(t) dt
$$
\n
$$
11 \int_{0}^{2} f(t) dt
$$
\n
$$
11 \int_{0}^{2} f(t) dt
$$
\n
$$
11 \int_{0}^{2} f(t) dt
$$
\n
$$
11 \int_{0}^{2} f(t) dt
$$
\n
$$
11 \int_{0}^{2} f(t) dt
$$
\n
$$
11 \int_{0}^{2} f(t) dt
$$
\n
$$
11 \int_{0}^{
$$

$$
\sqrt{2} \times 3 \times 5 \times 100 = 500
$$
\n  
\n
$$
\sqrt{2} \times 5 \times 100 = 500
$$
\n  
\n
$$
\sqrt{2} \times 5 \times 100 = 500
$$
\n  
\n
$$
\sqrt{2} \times 5 \times 100 = 500
$$
\n  
\n
$$
\sqrt{2} \times 5 \times 100 = 500
$$
\n  
\n
$$
\sqrt{2} \times 5 \times 100 = 500
$$
\n  
\n
$$
\sqrt{2} \times 5 \times 100 = 500
$$
\n  
\n
$$
\sqrt{2} \times 5 \times 100 = 500
$$
\n  
\n
$$
\sqrt{2} \times 5 \times 100 = 500
$$
\n  
\n
$$
\sqrt{2} \times 5 \times 100 = 500
$$
\n  
\n
$$
\sqrt{2} \times 5 \times 100 = 500
$$
\n  
\n
$$
\sqrt{2} \times 5 \times 100 = 500
$$
\n  
\n
$$
\sqrt{2} \times 5 \times 100 = 500
$$
\n  
\n
$$
\sqrt{2} \times 5 \times 100 = 500
$$
\n  
\n
$$
\sqrt{2} \times 5 \times 100 = 500
$$
\n  
\n
$$
\sqrt{2} \times 5 \times 100 = 500
$$
\n  
\n
$$
\sqrt{2} \times 5 \times 100 = 500
$$
\n  
\n
$$
\sqrt{2} \times 5 \times 100 = 500
$$
\n  
\n
$$
\sqrt{2} \times 5 \times 100 = 500
$$
\n  
\n
$$
\sqrt{2} \times 5 \times 100 = 500
$$
\n  
\n
$$
\sqrt{2} \times 5 \times 100 = 500
$$
\n  
\n
$$
\sqrt{2} \times 5 \times 100 = 500
$$
\n  
\n
$$
\sqrt{2} \times 5 \times 100 = 500
$$
\n  
\n
$$
\sqrt{2} \times 5 \times 10
$$

**4**  
\n- 
$$
\frac{1}{2}
$$
  
\n-  $\frac{1}{2}$   
\n-  $\frac{1}{2}$   
\n-  $\frac{1}{2}$   
\n-  $\frac{1}{2}$   
\n-  $\frac{1}{2}$   
\n-  $\frac{1}{2}$   
\n-  $\frac{1}{2}$   
\n-  $\frac{1}{2}$   
\n-  $\frac{1}{2}$   
\n-  $\frac{1}{2}$   
\n-  $\frac{1}{2}$   
\n-  $\frac{1}{2}$   
\n-  $\frac{1}{2}$   
\n-  $\frac{1}{2}$   
\n-  $\frac{1}{2}$   
\n-  $\frac{1}{2}$   
\n-  $\frac{1}{2}$   
\n-  $\frac{1}{2}$   
\n-  $\frac{1}{2}$   
\n-  $\frac{1}{2}$   
\n-  $\frac{1}{2}$   
\n-  $\frac{1}{2}$   
\n-  $\frac{1}{2}$   
\n-  $\frac{1}{2}$   
\n-  $\frac{1}{2}$   
\n-  $\frac{1}{2}$   
\n-  $\frac{1}{2}$   
\n-  $\frac{1}{2}$   
\n-  $\frac{1}{2}$   
\n-  $\frac{1}{2}$   
\n-  $\frac{1}{2}$   
\n-  $\frac{1}{2}$   
\n-  $\frac{1}{2}$   
\n-  $\frac{1}{2}$   
\n-  $\frac{1}{2}$   
\n-  $\frac{1}{2}$   
\n-  $\frac{1}{2}$   
\n-  $\frac{1}{2}$   
\n-  $\frac{1}{2}$   
\n-  $\frac{1}{2}$   
\n-  $\frac{1}{2}$   
\n-  $\frac{1}{2}$   
\n-  $\frac{1}{2}$   
\n-  $\frac{1}{2}$   
\n-  $\frac{1}{2}$   
\n-  $\frac{1}{2}$   
\n-  $\frac{1}{2}$   
\n-  $\frac{1}{2}$   
\n-  $\frac{1}{2}$   
\n-  $\$ 

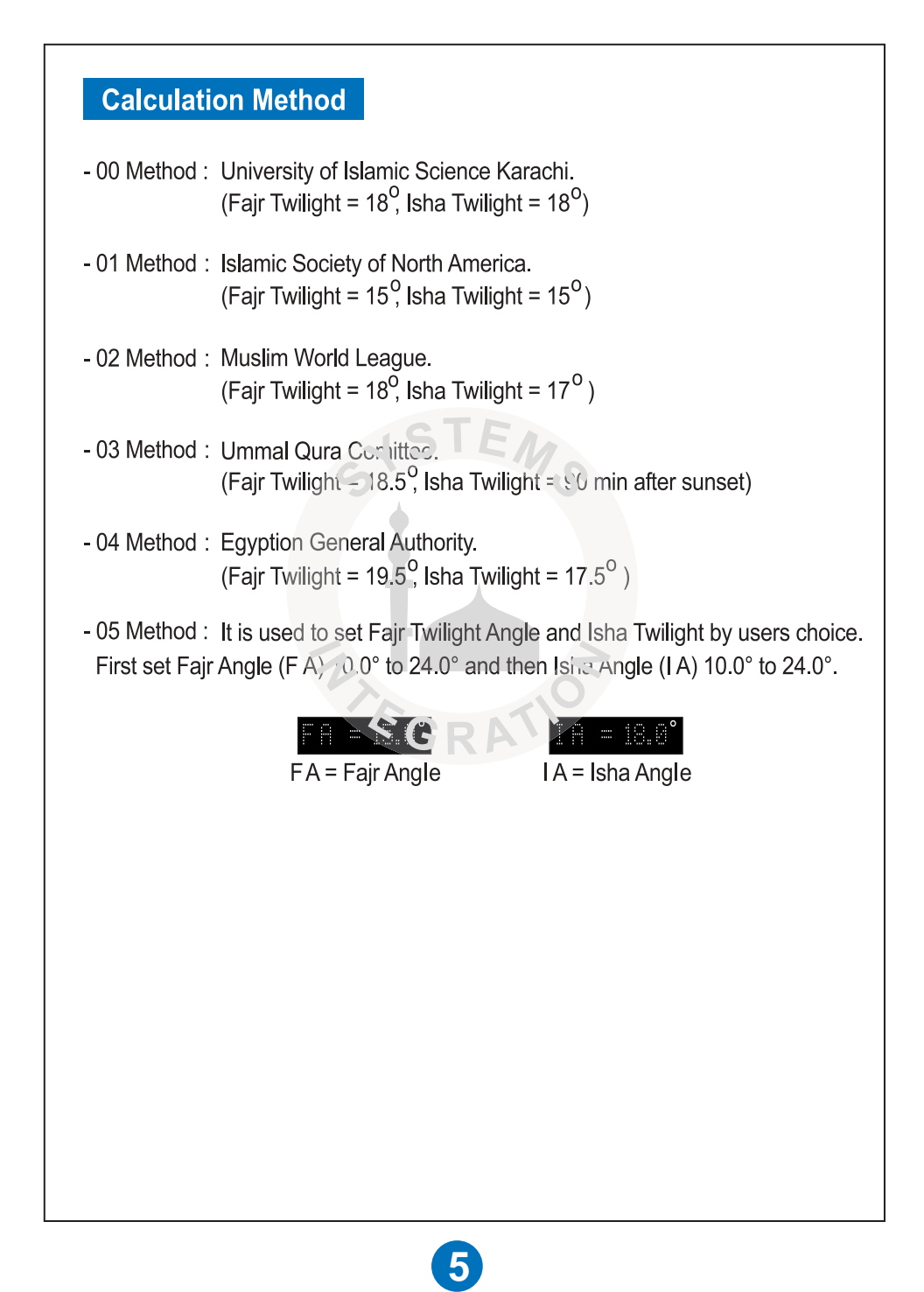

**6 .5 Play select** Volume **Volume**

$$
\frac{1}{2} \int_{\sqrt{2}}^{2} \int_{\sqrt{2}}^{2} \int_{-\sqrt{2}}^{2} \int_{-\sqrt
$$

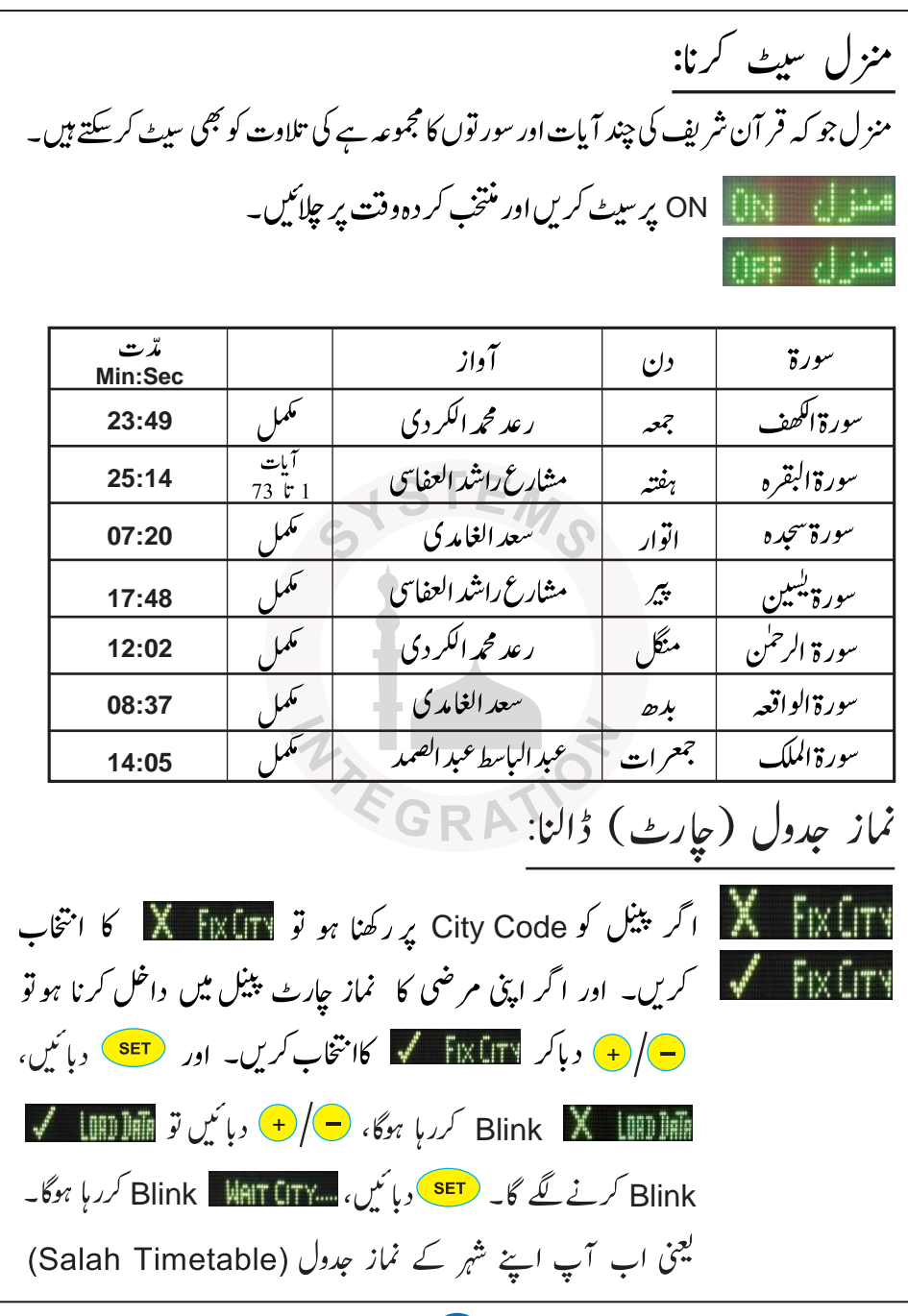

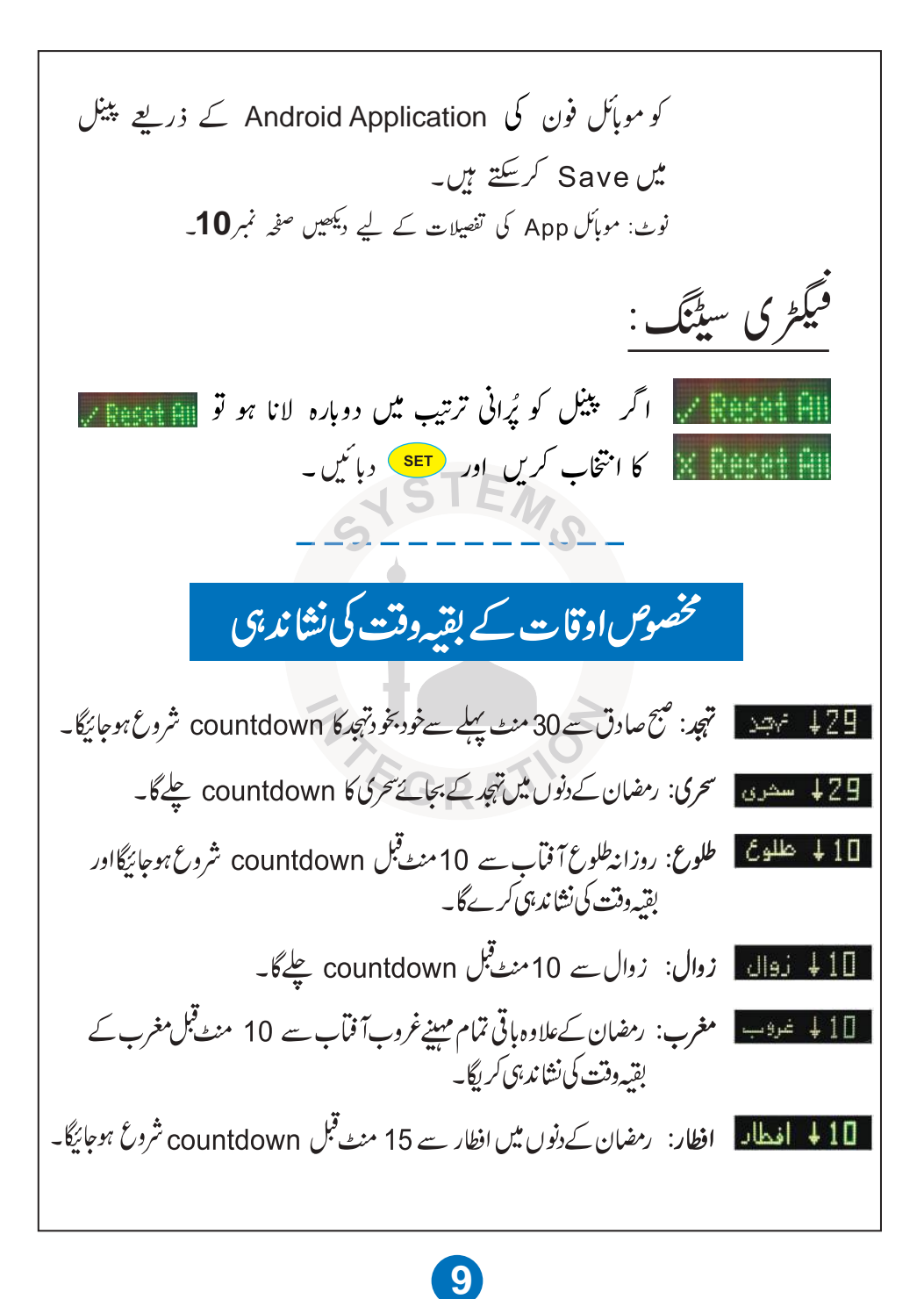

| App $\int \psi$ ( $\psi$ ) $\psi$ ( $\psi$ ) $\angle$                |
|----------------------------------------------------------------------|
| \n <b>1</b> \n $\int \psi$ $\psi$ $\psi$ $\psi$ $\psi$ \n            |
| \n $\begin{pmatrix}\n \psi & \psi \\ \psi & \psi\n \end{pmatrix}$ \n |
| \n $\begin{pmatrix}\n \psi & \psi \\ \psi & \psi\n \end{pmatrix}$ \n |
| \n $\begin{pmatrix}\n \psi & \psi \\ \psi & \psi\n \end{pmatrix}$ \n |
| \n $\begin{pmatrix}\n \psi & \psi \\ \psi & \psi\n \end{pmatrix}$ \n |
| \n $\begin{pmatrix}\n \psi & \psi \\ \psi & \psi\n \end{pmatrix}$ \n |
| \n $\begin{pmatrix}\n \psi & \psi \\ \psi & \psi\n \end{pmatrix}$ \n |
| \n $\begin{pmatrix}\n \psi & \psi \\ \psi & \psi\n \end{pmatrix}$ \n |
| \n $\begin{pmatrix}\n \psi & \psi \\ \psi & \psi\n \end{pmatrix}$ \n |
| \n $\begin{pmatrix}\n \psi & \psi \\ \psi & \psi\n \end{pmatrix}$ \n |
| \n $\begin{pmatrix}\n \psi & \psi \\ \psi & \psi\n \end{pmatrix}$ \n |
| \n $\begin{pmatrix}\n \psi & \psi \\ \psi & \psi\n \end{pmatrix}$ \n |
| \n $\begin{pmatrix}\n \psi & \psi \\ \psi & \psi\n \end{pmatrix}$ \n |
| \n $\begin{pmatrix}\n \psi & \psi \\ \psi & \psi\n \end{pmatrix}$ \n |
| \n $\begin{pmatrix}\n \psi & \psi \\ \psi &$                         |

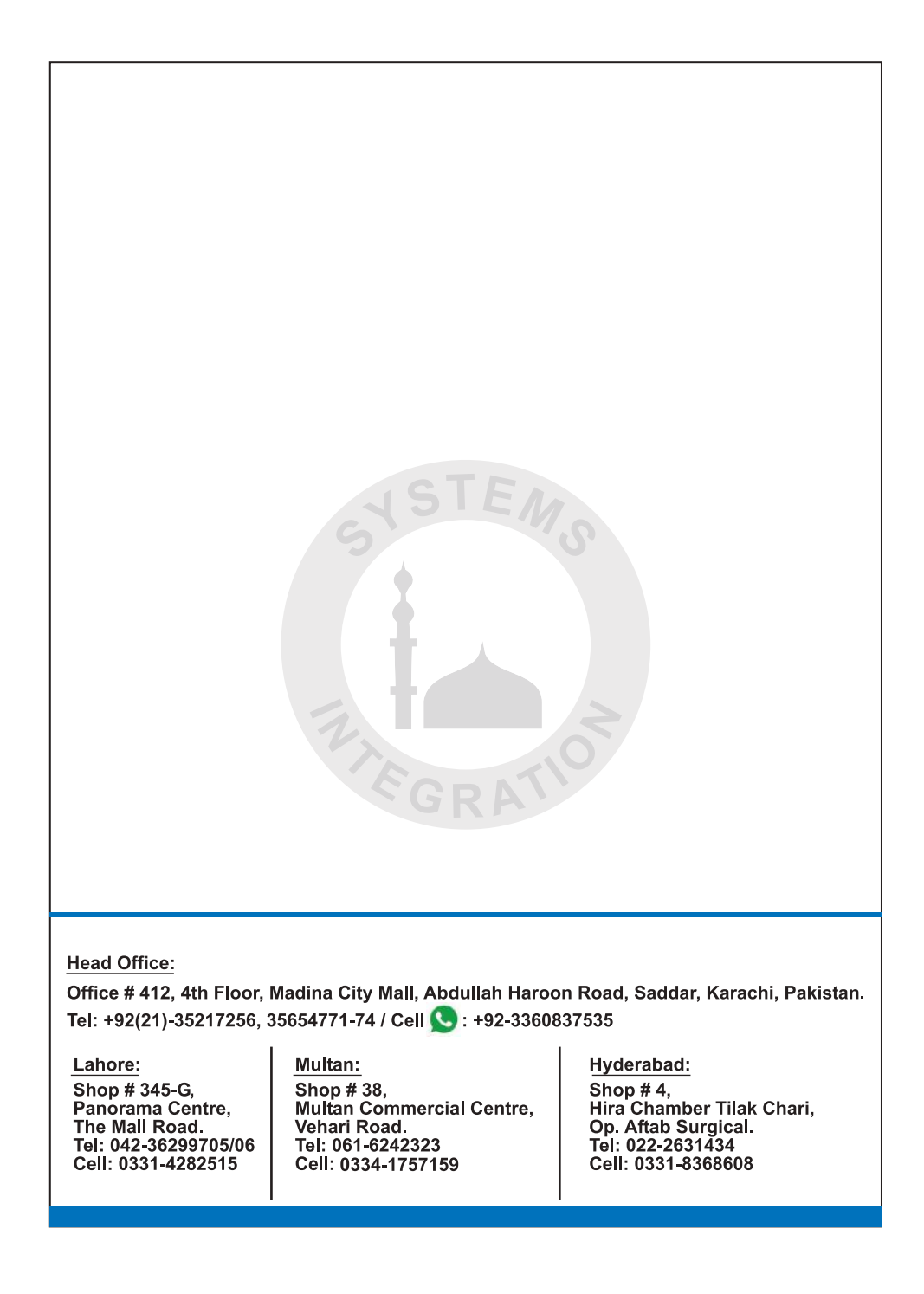